## **The University of British Columbia**

## **Computer Science 304**

## **Midterm Examination March 2, 2012**

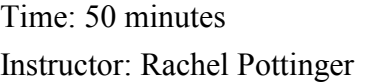

Total marks: 60

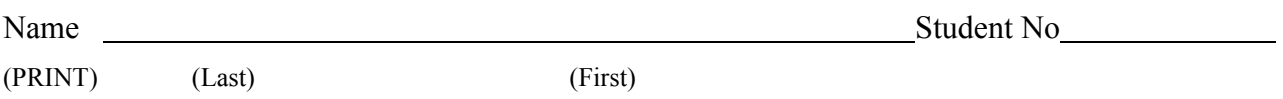

Signature

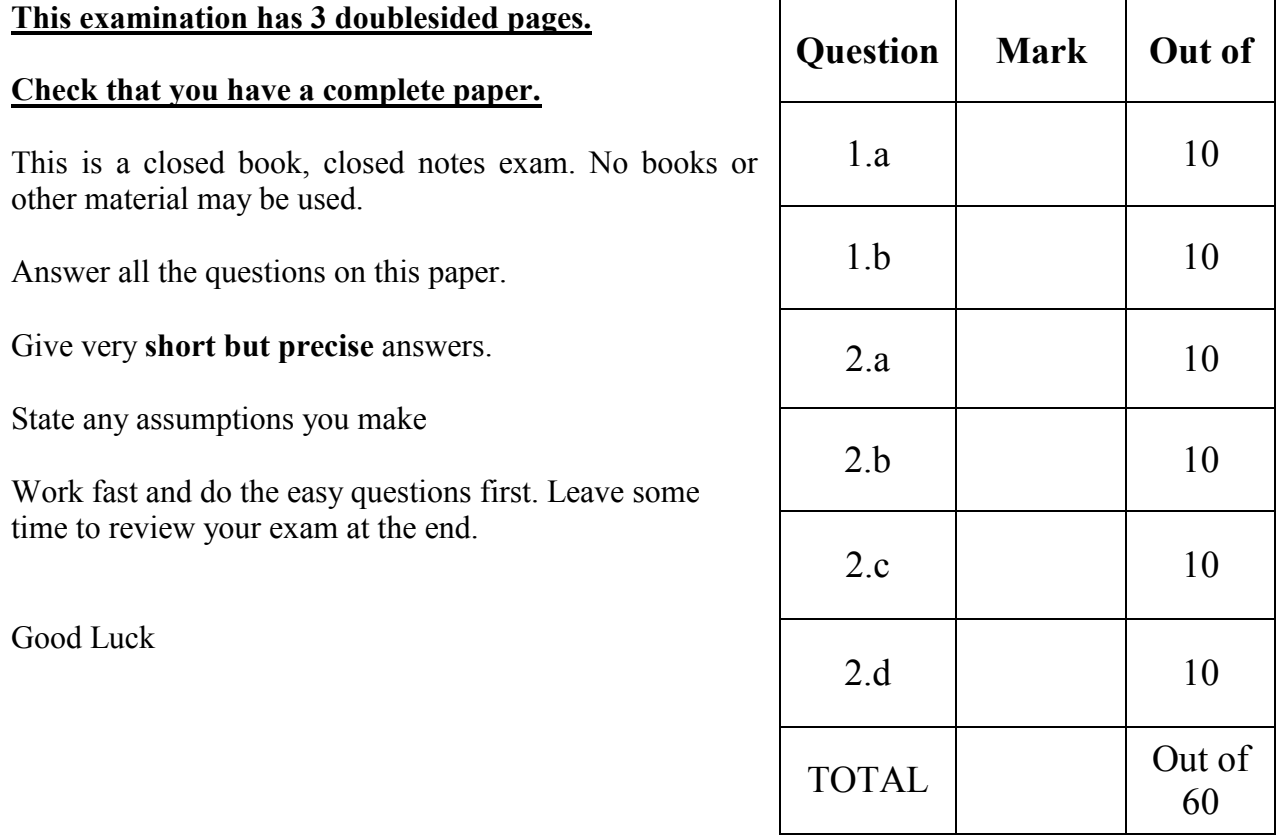

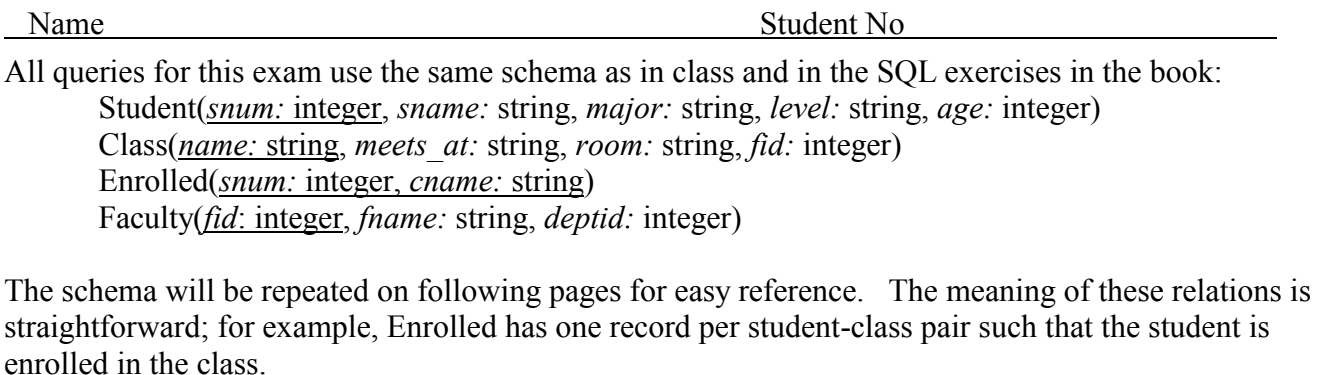

- 1. {20 marks} Relational Algebra. For each query return EXACTLY the following:
	- a. Find the names of all students who have taken at least two classes taught by "Elizabeth Taylor"

b. Find the student numbers of the students who have taken classes from teachers with the same name (e.g., you'd return the student ID of the student "John Williams" if he took a class from "John Williams")

Student(*snum:* integer, *sname:* string, *major:* string, *level:* string, *age:* integer) Class(*name:* string, *meets\_at:* string, *room:* string, *fid:* integer) Enrolled(*snum:* integer, *cname:* string) Faculty(*fid*: integer, *fname:* string, *deptid:* integer)

- *2.* {40 marks} **SQL Queries. For each query return EXACTLY the following (i.e., remove duplicates from your final answers where they are not explicitly requested, and include no extra columns):**
	- a. Find the name of the faculty member(s) who taught the most number of unique students and how many students they taught

Student(*snum:* integer, *sname:* string, *major:* string, *level:* string, *age:* integer) Class(*name:* string, *meets\_at:* string, *room:* string, *fid:* integer) Enrolled(*snum:* integer, *cname:* string) Faculty(*fid*: integer, *fname:* string, *deptid:* integer)

b. Find an alphabetical list of the names of all students who have not taken a class taught by the faculty member with ID 489456522

Student(*snum:* integer, *sname:* string, *major:* string, *level:* string, *age:* integer) Class(*name:* string, *meets\_at:* string, *room:* string, *fid:* integer) Enrolled(*snum:* integer, *cname:* string) Faculty(*fid*: integer, *fname:* string, *deptid:* integer)

c. List each major majored in by at least 2 students whose student IDs begin with "3"

Student(*snum:* integer, *sname:* string, *major:* string, *level:* string, *age:* integer) Class(*name:* string, *meets\_at:* string, *room:* string, *fid:* integer) Enrolled(*snum:* integer, *cname:* string) Faculty(*fid*: integer, *fname:* string, *deptid:* integer)

d. Find the names of all students who are enrolled in two classes that meet at the same time